Installing Adobe Photoshop is relatively easy and can be done in a few simple steps. First, go to Adobe's website and select the version of Photoshop that you want to install. Once you have the download, open the file and follow the on-screen instructions. Once the installation is complete, you need to crack Adobe Photoshop. To do this, you need to download a crack for the version of Photoshop you want to use. Once you have the crack, open the file and follow the instructions to apply the crack. After the crack is applied, you can start using Adobe Photoshop. Be sure to back up your files since cracking software can be risky. With these simple steps, you can install and crack Adobe Photoshop.

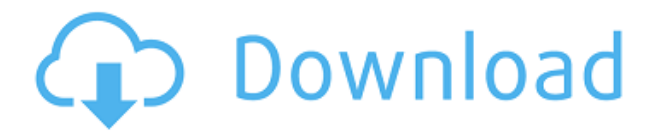

There are quite a few things I love about Adobe Lightroom Camera Raw 5.2. First, is the huge performance improvement. I don't like the notes that say the camera is 2.0 with little to no underlining. Yes, it's slower than 3.1, but there are better alternatives in Lightroom, like Focus, that you would rather use. As for raw performance, Lightroom has never been better. Importing, exporting, applying adjustments and all the other actions are 10 times faster. Using Lightroom makes your camera an asset like never before. Second, is the introduction of panorama stitching into the process. I actually prefer the new panorama stitching done in Lightroom, which runs about 15 or 20 times faster than before. It's nice to think that Lightroom has made faster panoramas, but in my mind its about time. I don't know if you have been reading reviews from the past five or so releases of Adobe's Photoshop and Lightroom, but the technology was spun off into a completely separate program. Lightroom is always keeping pace, and updated faster than they could make 'Photoshop'. Third, is the new view options from the two new buttons at the top of the screen, meaning you can hide unwanted parts of the image and show the good stuff. The application comes with a full assortment of tools and is ready to work with both long and short range connections, as both Apple's 10-pin connector and standard USB-C can be used. This can be a real boon if a dSLR does not come with a compatible high-speed adapter. Additionally, Adobe Photoshop can be used with other iPads without issue.

# **Adobe Photoshop 2021 (Version 22.3.1) Download free Full Product Key (LifeTime) Activation Code {{ Latest }} 2022**

Adobe Photoshop provides a lot of value to users who want to edit photos and create artwork. But receiving the full Photoshop experience from Adobe makes for an expensive one.

#### **Can I get started with Photoshop for free?**

Absolutely! The website www.adobe.com provides free and ad-supported versions of the software. You can download this version, but you won't have access to the full features and can only edit your images in the basic format. You can join f' r this version of Photoshop beginning at just \$9.99 per month. Adobe Photoshop CC is free for all Creative Cloud members. To be eligible for membership, you need to provide payment information. However, the website www.adobe.com offers an allencompassing listing of usage parameters, so you can see just how much you'll actually have to pay, within the limitations of your free membership.

### **When do I need Photoshop for beginners?**

Adobe Photoshop is for anyone looking to enhance their photos and add a bit of artistic flare to their creations. Beginners will enjoy the simplified interface and the fun new features that make the software easier to use. Whether you're a beginner or a seasoned pro looking to upgrade your skills and take your art to the next level, Photoshop is a must-have editing tool. A program that is designed to make artists' lives much easier when working with photos. That's why Adobe has created a wide range of software tools to meet the needs of various industries.

#### **Adobe Photoshop for beginner**

Adobe Photoshop is one of the most common image editing software on the market. It's used by professionals in any field who want to edit digital photos, create stunning visual graphics, or even improve the quality of their home videos.

#### **Which type of software do you use for graphic design?**

The software gives users access to a wide range of tools so they can add music and titles to their photos, change the colour depth of their imagery, apply special effects, and edit or crop images. Professional graphic designers and web designers use software like Adobe Photoshop to turn their work into beautiful pieces of art. e3d0a04c9c

## **Download free Adobe Photoshop 2021 (Version 22.3.1)CRACK With Activation Code For PC 64 Bits {{ upDated }} 2023**

"I've been working with Photoshop for more than 15 years, and I quickly fell in love with the full power of Photoshop's creative tools. Making them smarter, easier to use and getting them out of the browser meant we could deliver a completely new Photoshop experience in a way people have never experienced before," said David Sacks, senior vice president and general manager, Photoshop, Adobe. "This is just the beginning of dozens of great, innovative breakthroughs we have planned in Photoshop with the new features we announced today." In the transition to modern, browser-based native APIs, Photoshop has the broadest selection of powerful editing tools than ever before. Designers and photographers can easily create and edit images on any surface, as well as set smart deliverables for output later on mobile, desktop and the web. Navigate, nine times faster, for a faster

time-to-results process;

Intentional use of Web Pixels enables editing for mobile and the web from the same location, with native editing tools and skills developed for desktop;

Actions, workflows and Adobe Sensei AI empower the Photoshop editor, improving selections, smart object annotations, resizing and more – all in real time and with a single click and action; Create, tame and alter image adjustments in a single step;

An easy-to-use, yet powerful Workflow tool reduces the time to complete tasks in Photoshop; Edit in full screen view with the new Live Crop tool to preview a section or all of an image at a glance;

Get started faster, and with fewer steps by using Adobe Sensei, contextually-aware AI that learns from your computing actions to improve your experience.

download photoshop android mod apk download photoshop cc mod apk download photoshop pro mod apk download photoshop 2020 mod apk download adobe photoshop mod apk for pc download photoshop mod apk android free download photoshop mod apk download photoshop mod apk for pc adobe photoshop cs6 manual pdf free download adobe photoshop manual pdf download

With Photoshop's large array of tools and customizable features, it is the most comprehensive imageediting software available. It has a robust scripting system, which allows users to automatically perform repetitive tasks. Photoshop has tools for editing the exposure, color, and other properties and features of images, and offers basic retouching features. Adobe Photoshop, the industry standard in image editing software, is a raster graphics image editor that is available in various platforms. Photoshop allows you to manipulate graphics in the foreground, insert, paint, and improve its appearance. Photoshop's aim is to allow users to edit and create rich digital images and digital videos. In the graphic design industry, Photoshop has been the most popular professional image editing application. With its core tools, Photoshop enables users to create and edit digital images and documents. It is a universal image editor, and is available for both Macintosh and Windows. One of the major areas of Photoshop and image editing comes in what is known as Master Collection. Master Collection was and still is one of the industry's most sought-after collections of photo effects, filters and text treatments that are typically reserved for editing high-end commercial work. But this powerful tool now is available to all Photoshop users at a considerably lower price point. Master Collection is now available for \$50. Adobe Photoshop is a powerful image editing

software which uses layers to perform multiple tasks, including image-wrapping tools, image resizing and image composition. It is an image editing software used for many purposes, such as photo editing, canvas printing (graphic printing), creating photo montages, etc.

With Adobe Photoshop CC 2019, when using Photoshop for the first time, you will be led through the process of creating a new empty document, setting up the image resolution, and loading your current settings. And when using Photoshop on mobile in iOS and Android versions of the app, you will see a suggestion of your current settings, which can be edited before making your edits. Additionally, Photoshop is getting smarter about understanding when you need sharing and collaboration. In this release, you can share a single PSD file directly to your Creative Cloud library, opening it in your Creative Cloud Libraries to collaborate on it with others. And we've also improved the tools for sharing, commenting, and commenting on comments on PSDs. Adobe Photoshop CC 2019 also introduces a brand-new lens experience where users can filter, enhance, or even define creative filters in metadata. Photoshop CC 2019 will make it easy to apply these filters, and preview the result in your document. For many, Photoshop is the best way to edit and Photoshop is how you should interact with your creative projects. New features will continue to make the most powerful image editing experience even better for a more collaborative way to work with your creative team and for greater efficiency in your editing workflow. So it's only fit for us to bring the best of Photoshop into a new world suited for today. And above all, immersive to the new technological surface. We feel it's the best way to reinvent this technological block. Making it fast, efficient, and editing smoother.

[https://zeno.fm/radio/internet-download-manager-idm-6-25-build-14-registered-32bit-64bit-patch-cra](https://zeno.fm/radio/internet-download-manager-idm-6-25-build-14-registered-32bit-64bit-patch-crackingpatching) [ckingpatching](https://zeno.fm/radio/internet-download-manager-idm-6-25-build-14-registered-32bit-64bit-patch-crackingpatching) <https://zeno.fm/radio/red-gate-sql-compare-11-crack> <https://zeno.fm/radio/xpadder-profile-for-call-of-duty-modern-warfare-3-updated> <https://zeno.fm/radio/minikms-activator-1-2-office-2010-rar-1> <https://zeno.fm/radio/anurag-i21-software-full-version-download> <https://zeno.fm/radio/localized-english-iw00-iwd-call-of-duty-black-11> <https://zeno.fm/radio/nootan-isc-physics-class-12-pdf-281> <https://zeno.fm/radio/flstudio10-09teamaircrack> <https://zeno.fm/radio/wondershare-dr-fone-licensed-email-and-registration-code-iphone-54l> <https://zeno.fm/radio/narnia-movie-in-telugu-download> <https://zeno.fm/radio/ivona-voices-2-keygen-download>

Many of these new features are being made available as a part of Photoshop CC and Photoshop CC Document Cloud. Details about the many improvements to the CC upgrade can be found on the Adobe website. Members of the Adobe Creative Cloud also benefit from software for photographers and designers who use the company's entire ecosystem. The Photoshop Photography monthly subscription plan adds significant new features in post-production, including the ability to adjust focus and sharpness, crop, burn and dodge, and heal or remove dust, dirt and scratches. With the new toolset, images look better, faster and adjust themselves for any camera. In classic lighting or natural light, the Lens Correction tool 4 helps detect the presence of a lens in a shot and automatically corrects lens distortion, astigmatism, vignetting and chromatic aberration, or software-based lens correction. Additionally, you can now create some amazing artistic effects in one click and easily apply them to multiple images. You can use the placeholder stamp tools to modify images with artistic effects such as change the background, texture, apply the effect to multiple

layers, color, and even change the perspective, angle or direction of the effect. The new Auto Levels feature uses camera-derived exposure settings to automatically correct for scene brightness. You can now align images with the Lens Correction tool. The automatic healing tool allows you to remove unwanted objects in images such as bumps or scratches. There are completely new sausage-slice eraser and butterknife tools that combine block-based selection with the ability to precisely reshape and select objects in a single action, and the new *Skew and Distort* tools allow you to align images together and add skew and landscape effects.

<https://1w74.com/photoshop-free-custom-shapes-download-link/>

<https://chic-eventsja.com/wp-content/uploads/2023/01/frenir.pdf>

<https://goandwork.net/wp-content/uploads/2023/01/gaetarmy.pdf>

[https://www.anunciandoinmuebles.com/download-free-adobe-photoshop-2021-version-22-1-0-with-re](https://www.anunciandoinmuebles.com/download-free-adobe-photoshop-2021-version-22-1-0-with-registration-code-windows-latest-release-2023/) [gistration-code-windows-latest-release-2023/](https://www.anunciandoinmuebles.com/download-free-adobe-photoshop-2021-version-22-1-0-with-registration-code-windows-latest-release-2023/)

[https://superstitionsar.org/wp-content/uploads/2023/01/Adobe-Photoshop-CS3-Download-free-Keyge](https://superstitionsar.org/wp-content/uploads/2023/01/Adobe-Photoshop-CS3-Download-free-Keygen-Full-Version-With-Keygen-lifetime-releaSe-2022.pdf) [n-Full-Version-With-Keygen-lifetime-releaSe-2022.pdf](https://superstitionsar.org/wp-content/uploads/2023/01/Adobe-Photoshop-CS3-Download-free-Keygen-Full-Version-With-Keygen-lifetime-releaSe-2022.pdf)

<https://thebluedispatch.com/adobe-photoshop-cc-2019-version-20-full-version-mac-win-2022/>

<https://trhhomerental.com/wp-content/uploads/2023/01/Photoshop-70-Download-Install-WORK.pdf> <https://orbeeari.com/download-photoshop-touch-2019-new/>

[https://fantasysportsolympics.com/wp-content/uploads/2023/01/Adobe\\_Photoshop\\_2022\\_Version\\_230](https://fantasysportsolympics.com/wp-content/uploads/2023/01/Adobe_Photoshop_2022_Version_2301.pdf) [1.pdf](https://fantasysportsolympics.com/wp-content/uploads/2023/01/Adobe_Photoshop_2022_Version_2301.pdf)

[https://danagroup.in/2023/01/01/download-free-photoshop-cc-2015-version-16-licence-key-for-windo](https://danagroup.in/2023/01/01/download-free-photoshop-cc-2015-version-16-licence-key-for-windows-updated-2022/) [ws-updated-2022/](https://danagroup.in/2023/01/01/download-free-photoshop-cc-2015-version-16-licence-key-for-windows-updated-2022/)

<https://www.muslimahcare.com/wp-content/uploads/2023/01/uzaitala.pdf>

<http://stroiportal05.ru/advert/download-the-photoshop-app-better/>

[https://slab-bit.com/photoshop-free-course-download-\\_\\_exclusive\\_\\_/](https://slab-bit.com/photoshop-free-course-download-__exclusive__/)

[https://melkkadeh.com/2023/01/01/adobe-photoshop-cc-2015-version-17-download-license-code-keyg](https://melkkadeh.com/2023/01/01/adobe-photoshop-cc-2015-version-17-download-license-code-keygen-new-2022/) [en-new-2022/](https://melkkadeh.com/2023/01/01/adobe-photoshop-cc-2015-version-17-download-license-code-keygen-new-2022/)

<https://natureexplorer.net/how-much-does-it-cost-to-download-photoshop-better/> <https://trenirajsamajom.rs/archives/247976>

[https://dincampinginfo.dk/wp-content/uploads/2023/01/Download-Photoshop-2021-Version-223-With-](https://dincampinginfo.dk/wp-content/uploads/2023/01/Download-Photoshop-2021-Version-223-With-Full-Keygen-License-Keygen-For-PC-2022.pdf)[Full-Keygen-License-Keygen-For-PC-2022.pdf](https://dincampinginfo.dk/wp-content/uploads/2023/01/Download-Photoshop-2021-Version-223-With-Full-Keygen-License-Keygen-For-PC-2022.pdf)

<https://omidsoltani.ir/wp-content/uploads/2023/01/ultimis.pdf>

<https://zolixplorer.com/wp-content/uploads/2023/01/shafin.pdf>

[https://upstixapp.com/wp-content/uploads/2023/01/Photoshop\\_2020\\_version\\_21.pdf](https://upstixapp.com/wp-content/uploads/2023/01/Photoshop_2020_version_21.pdf)

[https://susanpalmerwood.com/photoshop-2021-brushes-download-\\_\\_top\\_\\_/](https://susanpalmerwood.com/photoshop-2021-brushes-download-__top__/)

[https://www.alotechnology.com/adobe-photoshop-2021-version-22-0-0-download-free-keygen-free-reg](https://www.alotechnology.com/adobe-photoshop-2021-version-22-0-0-download-free-keygen-free-registration-code-x3264-2022/) [istration-code-x3264-2022/](https://www.alotechnology.com/adobe-photoshop-2021-version-22-0-0-download-free-keygen-free-registration-code-x3264-2022/)

[https://startupsnthecity.com/wp-content/uploads/2023/01/Nik-Collection-Photoshop-Cc-2017-Free-Do](https://startupsnthecity.com/wp-content/uploads/2023/01/Nik-Collection-Photoshop-Cc-2017-Free-Download-Fixed.pdf) [wnload-Fixed.pdf](https://startupsnthecity.com/wp-content/uploads/2023/01/Nik-Collection-Photoshop-Cc-2017-Free-Download-Fixed.pdf)

<https://www.interprys.it/pc-photoshop-app-download-windows-10-upd.html>

<https://defenseofnation.com/2023/01/01/adobe-photoshop-overlays-free-download-verified/>

<https://agronomie.info/wp-content/uploads/2023/01/chaber.pdf>

[http://getpress.hu/blog/photoshop-2020-version-21-download-with-product-key-activator-for-windows](http://getpress.hu/blog/photoshop-2020-version-21-download-with-product-key-activator-for-windows-x3264-last-release-2023/) [-x3264-last-release-2023/](http://getpress.hu/blog/photoshop-2020-version-21-download-with-product-key-activator-for-windows-x3264-last-release-2023/)

<https://lannews.net/advert/smoke-brush-download-photoshop-hot/>

<https://www.duemmeggi.com/wp-content/uploads/2023/01/otomjann.pdf>

[https://www.healtharticlesworld.com/wp-content/uploads/2023/01/Photoshop-Overlays-Collection-Fr](https://www.healtharticlesworld.com/wp-content/uploads/2023/01/Photoshop-Overlays-Collection-Free-Download-TOP.pdf) [ee-Download-TOP.pdf](https://www.healtharticlesworld.com/wp-content/uploads/2023/01/Photoshop-Overlays-Collection-Free-Download-TOP.pdf)

<https://www.dpfremovalnottingham.com/2023/01/01/brush-blood-download-photoshop-high-quality/>

<https://bachelorsthatcook.com/wp-content/uploads/2023/01/raziwal.pdf>

[http://mitnurulamalparang.com/download-photoshop-2021-version-22-5-1-hack-hack-win-mac-x32-64](http://mitnurulamalparang.com/download-photoshop-2021-version-22-5-1-hack-hack-win-mac-x32-64-latest-2023/) [latest-2023/](http://mitnurulamalparang.com/download-photoshop-2021-version-22-5-1-hack-hack-win-mac-x32-64-latest-2023/)

[https://bakedenough.com/photoshop-2022-version-23-0-2-download-activation-with-activation-code-p](https://bakedenough.com/photoshop-2022-version-23-0-2-download-activation-with-activation-code-pc-windows-3264bit-2023/) [c-windows-3264bit-2023/](https://bakedenough.com/photoshop-2022-version-23-0-2-download-activation-with-activation-code-pc-windows-3264bit-2023/)

<https://akmr25.ru/wp-content/uploads/2023/01/Pattern-Photoshop-Free-Downloads-EXCLUSIVE.pdf> <https://www.lesbianmommies.com/wp-content/uploads/2023/01/briofeed.pdf>

<https://favrskovdesign.dk/wp-content/uploads/2023/01/ellalb.pdf> [https://campustoast.com/wp-content/uploads/2023/01/Download\\_Photoshop\\_2022\\_Version\\_230\\_With](https://campustoast.com/wp-content/uploads/2023/01/Download_Photoshop_2022_Version_230_With_Serial_Key_Torrent_Activation_Code_For_Windows_X6.pdf)

Serial Key Torrent Activation Code For Windows X6.pdf

[https://listingszilla.com/wp-content/uploads/2023/01/Photoshop-App-Download-Windows-10-FREE.pd](https://listingszilla.com/wp-content/uploads/2023/01/Photoshop-App-Download-Windows-10-FREE.pdf) [f](https://listingszilla.com/wp-content/uploads/2023/01/Photoshop-App-Download-Windows-10-FREE.pdf)

[https://classifieds.cornerecho.com/advert/adobe-photoshop-2020-version-21-full-product-key-update-](https://classifieds.cornerecho.com/advert/adobe-photoshop-2020-version-21-full-product-key-update-2023/)[2023/](https://classifieds.cornerecho.com/advert/adobe-photoshop-2020-version-21-full-product-key-update-2023/)

Adobe Photoshop CC, Photoshop CS, Photoshop Elements, and many other Photoshop family are available. These applications are available and particularly use them for creating images and montages, editing photographs, and processing RAW files.[21] The Adobe Photoshop applications are delivered with a wide range of features in a small package. Some of the key features include the ability to work in the state of the bitmap mode. It can also edit various image qualities. Adobe's simplified retouching tools are true to the "Edit > Enhance > Enhance Exposure" workflow. For example, you can edit the white balance for a specific area of an image. White balance is a key photo editing setting that helps to recraft specific colors in a picture. The ability to create your own custom brushes is one the most unusual but best feature to be inspired by. Basing your work on existing brushes, you'll be able to create highly customized and aesthetically pleasing output. One of the most common (and most frustrating) mistakes artists make is the mislabelling of a file. The ability to label files has been one of the most sought-after new features of Photoshop for the year- ahead. Now, you can label your pictures with actionable information to help keep them organized. You'll also find your favorites as smart shortcuts to help apply and edit your edits without taking your hand off the keyboard. Like other Adobe programs, you can save a file in a new version and then overwrite it with older files without overwriting the original version. This makes moving files back and forth in the production workflow a simple process and avoids the need to back up files.